## **MEGAGAME 64** --------------------.iiiiiiiiiiiiiil--------------d~i~M;-;;:::ar:c:*o~P~e:s:ce~*

# **Un videogioco tutto nostro**

*In questa puntata voglio presentarvi alcune routine in LM tratte dal Megagame, con relativa spiegazione del loro funzionamento, tutte relative alla presentazione del game*

Cominciamo col dire che per la presentazione ho pensato ad uno screen con la scritta MEGAGAME 64 su uno sfondo di stelle che casualmente scintillano; al di sotto un terreno montagnoso in scrolling parallattico (vedi foto 1). Detto screen si alterna con un'altra che si differenzia solo per le scritte, che questa volta ci mostrano i nomi dei collaboratori (foto 2). In termine realizzativi occorrono routine per stampare le screen, per la commutazione delle scritte, per lo scrolling (a due strati) e per lo scintillio delle stelle (una alla volta). Cominciamo dallo scintillio delle stelle. Questo effetto si può realizzare facendo comparire in sequenza la serie di fotogrammi che potete osservare in foto 3, uno dopo l'altro (ovviamente) e in punti sparsi sull'area disponibili. Innanzi tutto diciamo che i fotogrammi sono composti ognuno da un gruppo di 6 caratteri (3x2) che a loro volta sono inseriti in uno dei tre set a disposizione del programma, per la precisione nel primo, che tra l'altro comprende anche i caratteri delle montagne e delle scritte MEGAGAME 64 e BY MARCO PESCE, più un set di caratteri alfabetici per le altre scritte; gli altri set sono uno per i pannelli e l'altro per lo screen di «meditazione» (vedi foto 4). Tornando allo scintillio ci accorgiamo che sono necessarie: una tabella che contiene i caratteri di ciascun fotogram-

ma e una tabella che contiene le posizioni di stampa e i tempi di attesa tra una stampa e la successiva (ogni stampa si intende composta dall'intera sequenza di scintillio).

La prima tabella ha la seguente struttura: ogni fotogramma, che è composto da sei caratteri, è memorizzato come una serie, appunto, di sei caratteri. La seconda tabella comprende un alternarsi di byte riferiti alla pausa tra le stampe e alla posizione (locazione video, quindi 2 byte) di stampa. Andiamoci ad esaminare la routine delle stelle. La parte che effettua la pausa tra due stampe è integrata con la routine in IRQ di gestione del resto della presentazione, quindi ci occupiamo subito della parte che stampa i fotogrammi. Per prima cosa si deposita in \$FB e \$FC la locazione di start della stampa (prelevata, tramite puntatore, dalla tabela). Segue il prelievo del primo carattere che compone il fotogramma, quindi la stampa dello stesso. Si incrementa il puntatore ai caratteri e, di conseguenza, il puntatore allo schermo. Terminata la prima riga di caratteri si prosegue con la seconda. AI termine, nel caso il fotogramma in questione fosse l'ultimo della serie, si cambia posizione e si azzera il contatore della pausa con il prossimo valore contenuto nella tabella, altrimenti... RTS. Come avrete notato la routine non si

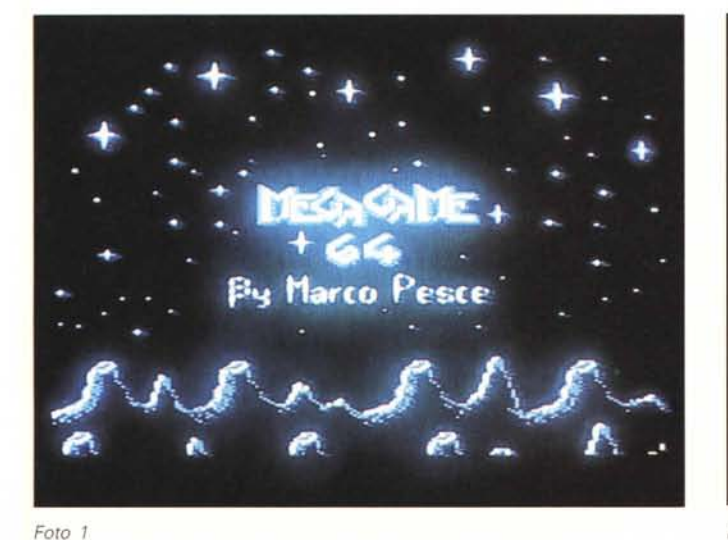

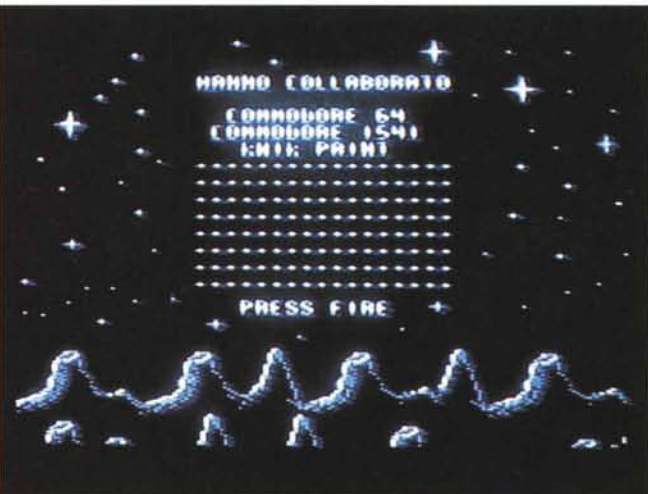

*Foto 2*

preoccupa di ripristinare il precedente contenuto dello schermo e ciò in quanto tutte le stampe devono essere effettuate in «aree libere». Vediamo ora la routine di commutazione delle scritte. In verità si tratta di commutazione tra due screen, che sono stati precedente-

mente memorizzati in due tabelle. La routine in LM è estremamente semplice e consiste in un semplice trasferimento dalla tabella allo schermo video. sotto impostazione della locazione di start di prelievo dati (schermata 1 o 2). Anche questa sub-routine viene utilizzata dalla routine IRQ di gestione presentazione. La routine di scrolling parallattico è composta da due sub che si occupano dello scrolling grosso e da una routine funzionante in IRQ, che tra l'altro si occupa anche della gestione delle altre sub (commutazione dei due screen

Routine di stampa delle stelle lampeggianti LDX PUNTATORE TABELLA POSIZIONI E PAUSE LDA TABELLA POSIZIONI E PAUSE, X STA \$FB INX LDA TABELLA POSIZIONI E PAUSE, X STA SFC LDX PUNTATORE FOTOGRANNI LDY ## ASTI: LDA TABELLA FOTOGRANNI, X STA (\$FB), Y INX INY CPY #3 BNE AST1 INC CONTATORE PASSATE LOA CONTATORE PASSATE CMP #2 BEQ AST2 LDX ## LDA \$FB ADC #4# INC SFC JMP AST1 AST2:LDA II STA CONTATORE PASSATE<br>STX PUNTATORE FOTOGRANNI CPX ULTINO CARATTERE ; (=NUNERO FOTOG. X 6) BEQ AST3 **RTS** AST3: INC PUNTATORE TABELLA POSIZIONI E PAUSE INC PUNTATORE TABELLA POSIZIONI E PAUSE<br>LOX PUNTATORE TABELLA POSIZIONI E PAUSE<br>LOA TABELLA POSIZIONI E PAUSE, X STA CONTATORE PAUSA TRA DUE STANPE INC PUNTATORE TABELLA POSIZIONI E PAUSE LOA ## STA PUNTATORE FOTOGRANNI **RTS** Routine di stampa delle screen di presentazione STA \$FB STX \$FC LDA LB START DATI TABELLA (1 o 2)<br>LDX HB START DATI TABELLA STA SFD STX SFE<br>LDY 11 LDX II PRI:LDA (\$FD), Y STA (\$FB), Y THY<br>CPY #48<br>BNE PR1 LDY 11 LDA \$FB ADC #48 BCS PR2 PR5:LDA \$FD

```
ADC #4#
BCS PR3
PR6: INX
CPX #NUMERO DELLE RIGHE
BEQ PR4<br>JMP PR1
PR2: INC SFC
JNP PRS
PR3: INC SFE
JMP PR6
PR4:RTS
Routing "SCRIP"
10Y + 1LOX PUNTATORE ALLE RIGHE DEL PRINO STRATO
ER1:LDA TABELLA 1 PRIMA RIGA, X
STA PUNTATORE ALLA PRINA RIGÀ DELLO SCHERNO, Y<br>LDA TABELLA 1 SECONDA RIGA, X<br>STA PUNTATORE ALLA SECONDA RIGA DELLO SCHERNO, Y
LDA TAB. 1 TERZA RIGA, X<br>STA PUNT. TERZA R. S..Y<br>LDA TAB.1 QUARTA R., X
STA PUNT. QUARTA R. S., Y
INX
INY
CPY HAR
BNE ER1
INC PUNTATORE ALLE RIGHE DEL PRINO STRATO
RTS
Routine "SCR2P"
LDY ##
LDX PUNTATORE ALLE RIGHE DEL SECONDO STRATO
TR1:LDA TABELLA 2 PRIMA RIGA, X<br>STA PUNTATORE ALLA QUINTA RIGA DELLO SCHERNO, Y<br>LDA TABELLA 2 SECONDA RIGA, X
STA PUNTATORE ALLA SESTA RIGA DELLO SCHERMO, Y
INX
INY
CPY #4#
BNE TR1
INC PUNTATORE ALLE RIGHE DEL SECONDO STRATO
Routine IRQ della presentazione
SEI
LDA #$7F
STA SDCOD
LDA LB ROUTINE PRINA IRQ<br>LDX HB ROUTINE PRINA IRQ
STA $8314<br>STX $8315
LDA POSIZIONE DEL RASTER PER LA PRINA IRQ
STA $D#12
LDA $D#11
AND #$7F
STA $D#11
LDA #1
```
e scintillio delle stelle). Analizziamo per prime le sub dello scrolling grosso. Approfittando del fatto che non è necessaria una grande varietà del passaggio possiamo utilizzare un sistema un po' diverso dal solito e questo rende la routine molto più semplice. In sostanza la mappa di caratteri che dovrà essere «scrollata» è memorizzata come una serie di 4 tabelle (per il primo stato) ognuna composta da 256 caratteri; dette tabelle corrispondono ciascuna ad una riga dello scrolling (infatti il primo stato è composto da 4 righe, mentre il

secondo solo da 2). Ogni gualvolta occorrerà effettuare uno scrolling «grosso» si chiamerà la suboutine «SCR1P» (o la «SCR2P» per il secondo stato).

Da notare che non viene effettuato uno scrolling di quello che c'è sullo schermo e relativa aggiunta di caratteri

STA SDEIA LDA \$0916 AND #\$F8 ORA #6 STA POSIZIONE SCROLL 2 FINE IN X **ORA #1** STA POSIZIONE SCROLL 1 FINE IN X  $CLI$ **RTS** -prima IRQ LDA #SFF STA \$D#19 LDA LB ROUTINE SECONDA IRQ

```
LDX HB ROUTINE SECONDA IRQ
STA $8314
STX $8315
LDA POSIZIONE DEL RASTER PER LA SECONDA IRQ
STA $D#12<br>LDA $D#11
AND #$7F
STA $D#11
DEC POSIZIONE SCROLL 1 FINE IN X
LDA POSIZIONE SCROLL 1 FINE IN X
AND 087
BEQ HT1<br>LDA POSIZIONE SCROLL 1 FINE IN X
STA $D#16<br>JMP $FEBC
HT1:LDA POS. SCR. 1 F. IN X
ORA ##7<br>STA POS. SCR. 1 F. IN X
STA $D016
JSR ROUTINE "SCR1P"
JNP SFEBC
-seconda IRQ
LDA #SFF
STA $D#19
LDA LB ROUTINE TERZA IRQ<br>LDX HB ROUTINE TERZA IRQ
STA $8314
STX $8315
LDA POSIZIONE DEL RASTER PER LA TERZA IRQ
STA $D#12
LDA $D#11
AND #$7F<br>STA $D#11
DEC POSIZIONE SCROLL 2 FINE IN X<br>DEC POSIZIONE SCROLL 2 FINE IN X
LDA POSIZIONE SCROLL 2 FINE IN
AND ##7
BEQ JH1
LDA POSIZIONE SCROLL 2 FINE IN X
STA $D#16<br>JMP $FE8C
JH1:LDA POSIZIONE SCROLL 2 FINE IN X
ORA ##6
STA POSIZIONE SCROLL 2 FINE IN X
```

```
STA $D#16
JSR ROUTINE "SCR2P"
JNP SFEBC
-terza IRO
LDA #SFF
STA $D#19
LDA FLAG PER CONUNICARE LA FINE DELLA PRESENTAZIONE
BNE SN1
JNP SN2
SM1:LDA LB ROUTINE IRQ GESTIONE JOY
LDX HB R. IRQ 6. J.
STA $8314
STX $8315
LDA POSIZIONE DEL RASTER PER LA IRQ JOY
STA $D#12
LDA SD#11
AND #$7F
STA $D#11
JMP ROUTINE NUSICALE
```

```
SN2:LDA LB ROUTINE PRINA IRQ<br>LDX HB ROUTINE PRINA IRQ
STA $8314
STX $8315
LDA POSIZIONE DEL RASTER PER LA PRINA IRQ
STA $D#12
LDA $D#11
AND #$7F
STA SDO11
LDA VALORE DI $D#16 PER PRINA PARTE (fisso)
STA $0016
JNP ROUTINE GESTIONE STELLE E CANBIO SCREEN
Routine gestione stelle e cambio screen
LDA CONTATORE PAUSA TRA DUE STANPE
BEQ CR1<br>DEC CONTATORE PAUSA TRA DUE STANPE
JMP GESTIONE CANBIO SCHERMO
CR1:JSR ROUTINE DI STANPA DELLE STELLE LANPEGGIANTI
-GESTIONE CANBIO SCHERNO<br>DEC PAUSA TRA GLI SCREEN
BEQ CR2
JNP ROUTINE NUSICALE
CR2:LDA VALORE INIZIALE DELLA PAUSA TRA SCREEN<br>STA PAUSA TRA GLI SCREEN
LDA SCHERNO VISUALIZZATO
CHP #1
BEQ CR3
LDA LB START SCHERMO 2
JSR ROUTINE DI STANPA DELLE SCREEN DI PRESENTAZIONE
LDA #1
STA SCHERMO VISUALIZZATO
JMP ROUTINE MUSICALE
CR3:LDA LB START SCHERMO 1
LOX HB START SCHERMO 1
JSR ROUTINE DI STANPA DELLE SCREEN DI PRESENTAZIONE
LDA #2<br>STA SCHERMO VISUALIZZATO
```

```
JMP ROUTINE MUSICALE
```
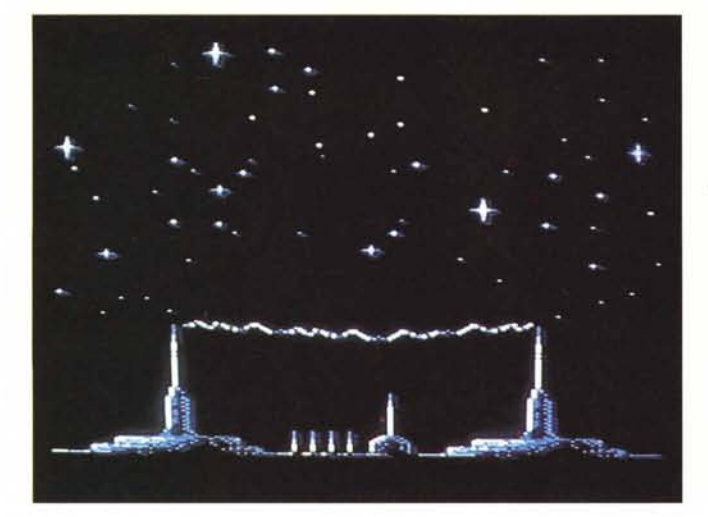

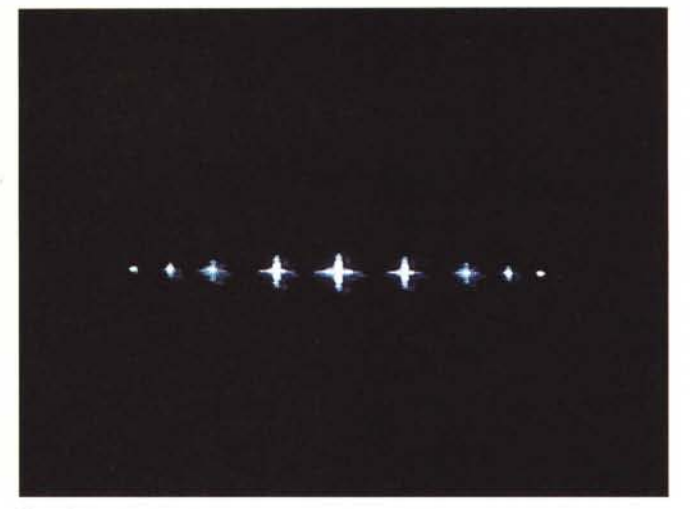

*Foto 3 Foto 4*

# *Megaposta*

*Caro Marco Pesce siamo due pseudoprogrammatori di Rovigo, facenti parte del <sup>1541</sup> UserClub,* i *nostri nomi in codice sono Oouble P* e *Maxbunker; quest'ultimo, cioè colui che sta scrivendo in questo momento,* si *occupa da svariati anni di musica* <sup>a</sup> *tutti* i *livelli* <sup>e</sup> *in particolare di informatica musicale da quando il computer* è *entrato prepotentemente nel line-up domestico di molte famiglie italiane, prima cominciando con il glorioso ({ever-green))* C-64 *per continuare poi con un Atari ST, vista l'esperienza in ambito MIOI accumulata col primo.*

*In particolare, passando dal* C-64 *all'Atari, l'utilizzo in MIOI del primo* è *andato scemando* a *causa della mancanza di software specifico;* mi *spiego meglio: di software MIOI per* C-64 *ne esiste una marea, sequencer, composer su partitura, editor per sintetizzatori, utility varie,* ma *manca totalmente l'anello di giunzione tra l'in tramontabile SIO* 6581 *(che giudichiamo uno tra* i*migliori integrati audio mai creati)* <sup>e</sup> *la MIOI, il modo dei sequencer professionali, delle master keyboard, dei sintetizzatori professionali* e *dei campionatori. Nessuno ha mai pensato di realizzare un program*ma *di editor del SIO con la possibilità di controllare l'input delle note da una tastiera MIOI* e *non solo dalla misera tastiera alfanumerica del* C-64, *non certamente nata per scopi musicali.*

*Veniamo al sodo: qui* a *Rovigo stiamo progettando di realizzare un editor musicale* (o *adattare un editor già esistente) comandabile da una tastiera MIOI* o, *più estesamente, da un sequencer professionale che implementi possibilità di modifica ben più sofisticate di un qualsiasi editor realizzato per* C-64 e *che permetta anche*

*l'input in tempo reale dei dati, cosa negata alla maggior parte degli editor che non va oltre l'input step by step sotto forma di un poco musicale linguaggio di programmazione.*

*Siamo sicuri che gente come Rob Hubbard, Martin Walker, Oavid Whittacker avranno già realizzato qualcosa di simile, visti* i *risultati delle loro musiche (soprattutto negli assoli) che non sembrano per niente lunghe liste di numeri* e *parole chiave digitati sulla tastiera alfanumerica del* C-64.

*Caro Marco, noi ti abbiamo contattato per chiedere la tua collaborazione nella realizzazione di questo ambizioso progetto ...*

> *Massimiliano Pigozzi* e *Pierpaolo Bergamo, Rovigo*

Cari amici di Rovigo, innanzi tutto complimenti per il demo tape allegato al pacco. Per quanto riguarda il *vostro* progetto credo che accontentarvi in tutto e per tutto sarà un po' difficile, in quanto sono del parere che l'interesse per questo tipo di programmi sia *davvero* scemato anche tra i lettori di MC (se mai c'è stato). Tutta*via* era nelle mie intenzioni quella di riprogettare un nuovo e più flessibile edito musicale per il C-64, che non abbia i limiti del precedente, quale l'intricato sistema di input in tempo reale da tastiera o il ridotto set di strumenti utilizzabili; tra l'altro la parte Basic rallentava in modo eccessivo la gestione delle opzioni e in una prossima release *vorrei* eliminarla. Non è escluso comunque che, nelle prossime puntate della Scuola di Videogame sull'argomento, vi suggerisca qualche dritta per il *vostro* progetto...

a destra (scrolling verso sinistra), ma lo schermo viene ogni volta ristampato! Per fare quanto detto basta stampare 40 caratteri (anche se sullo schermo se ne vedono solo 38) per ogni riga, prelevandoli dalle relative tabelle, e cambiare il carattere iniziale di volta in volta ... più facile a farsi che a dirsi. Ma andiamo ad esaminarci la routine di gestione delle IRQ. Lo schermo è diviso in tre sezioni, ognuna avente un diverso valore della regolazione fine in X (primi 3 bit della locazione \$0016); la prima parte è quella superiore ed è fissa, perché contiene le stelle e le scritte. La seconda parte è quella che si occupa dello scrolling del primo strato ed è composta da 4 righe. Infine la terza parte si occupa dello scrolling del secondo strato, che avviene a doppia velocità rispetto al primo.

Dopo la solita procedura iniziale di spostamento del vettore IRQ e relativo tipo di interruzione (legata al pannello elettronico) si imposta la prima riga alla quale dovrà verificarsi la relativa prima IRQ. AI verificarsi di detta IRQ si effettua l'ovvio spostamento del vettore e abbinata nuova posizione del raster, quindi si imposta il valore dello scroll fine relativo al questa sezione e si effettua il suo decremento, con eventuale scrolling grosso. La stessa procedura, ma con valori diversi, si effettua nella seconda IRQ. La terza IRQ non comprende scrolling; comprende invece una sezione che si occupa dell'intrerruzione del ciclo di IRQ nel caso il flag fornito dal «mainprogram» sia impostato. C'è inoltre la gestione delle stelle e dello scambio tra gli schermi, che si effettuano basandosi su dei contatori e sulle subroutine illustrate in precedenza. Per questa puntata è tutto... buon Natale.

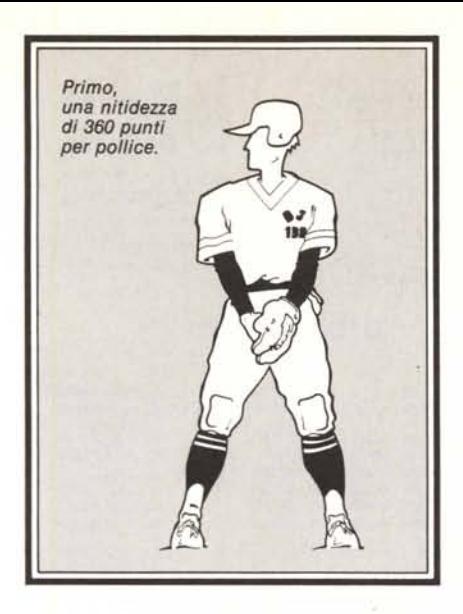

I risultati parlano chiaro. Già dalle prime battute la qualità di stampa della nuova stampante Canon Bubble Jet 130 ha sbaragliato tutti i concorrenti. Dopo il primo getto di bolle d'inchiostro, la Canon BJ 130 ha infatti stabilito il nuovo primato della categoria con una risoluzione di ben 360 punti per pollice: una prestazione resa possibile dal rivoluzionario sistema Bubble Jet. Alla prova di velocità le cose non sono andate diversamente. Con 220 caratteri per secondo la nuova Canon Bubble Jet 130 non ha avuto rivali,

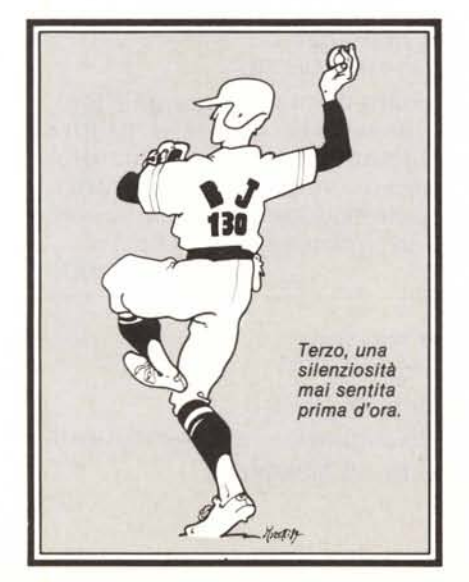

**TRE 130. GRANDI PRESTAZIONI DEL CAMPIONE DEL GETTO D'INCHIOSTRO. LA NUOVA STAMPANTE CANON BUBBLE JET**

Elenco Rivenditori Specializzati<br>
CANON MILANO S.p.A. - Milano - Tel. 506741 • OROPRINT sri-<br>
Sareggio (MI) - Tel. 9028671 • F.LU PISANI - Monza (MI) - Tel.<br>
93 039/738046 • BRUNO sri - Com - Tel. 031/592851 • MAGNA-<br>
BUS  $~\sigma$  081/927021. THEOFFICE'SSTYLEsri-Avellino

Sponsor e fornitore ufficiale mac-chine fotografiche, fotocopiatrici,

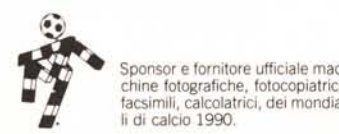

130 *Secondo, una velocità di 220 caratteri al secondo.*

conquistando praticamente senza rumore la palma della vittoria. D'altra parte la silenziosità della Canon BJ-130 è proverbiale, così come la sua completa interfacciabilità a qualsiasi computer. Un vero campione polivalente la stampante BJ-130, così come le altre macchine per ufficio del team Canon: i Personal Computer, gli scanner e le stampanti laser, tutti grandi specialisti dell'alta tecnologia. Non vi resta che venire a provarli presso il Rivenditore Autorizzato Canon più vicino.

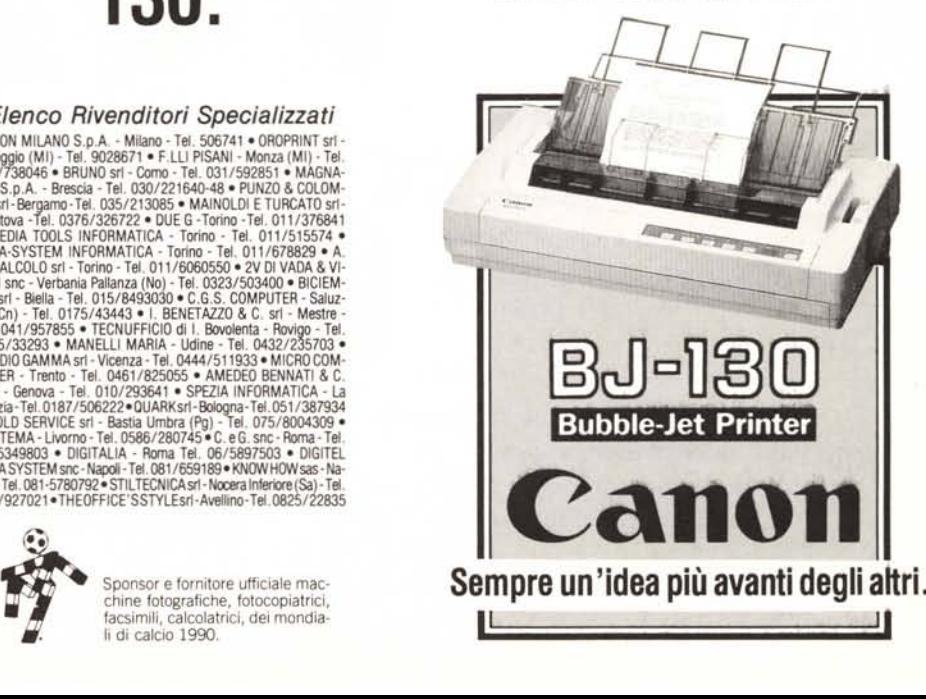

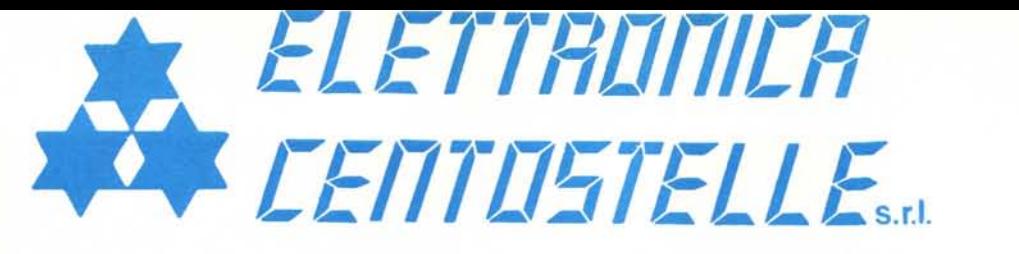

**ZENITH** Lap top **TANDON** Desk top **ASEM** Desk top **NEC** Stampanti

Via Centostelle, 5/a - Firenze - Telefono (055) 61.02.51 - 60.81.07 - Fax 61.13.02

**DESKTOP PUBLISHING** 

#### **SOFTWARE**

#### **WORD PROCESSOR**

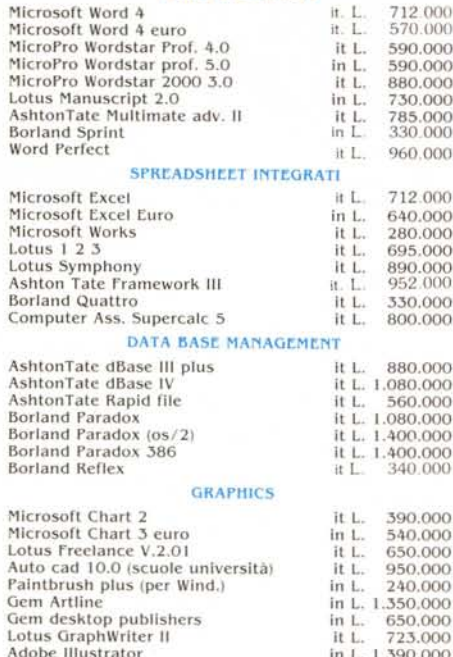

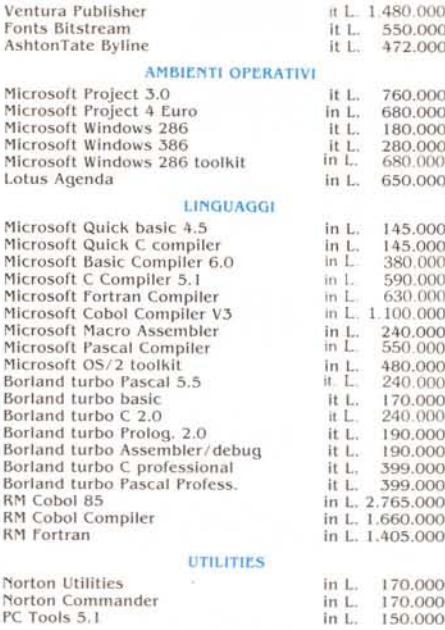

# Concessionario TOSHIBA

### Per lo studente Toshiba T 1000 Stampante NEC 24 aghi P 2200 Software WORKS (Microsoft) L. 2.195.000

Per il professionista Toshiba T 1200 con HD 20Mb Stampante STAR 24 aghi 80 col. Programma di videoscrittura WORD (Microsoft) in italiano L. 4.944.000

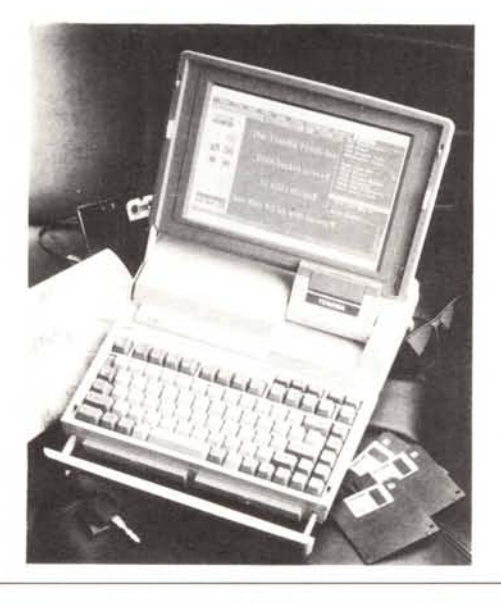

#### **HARDWARE**

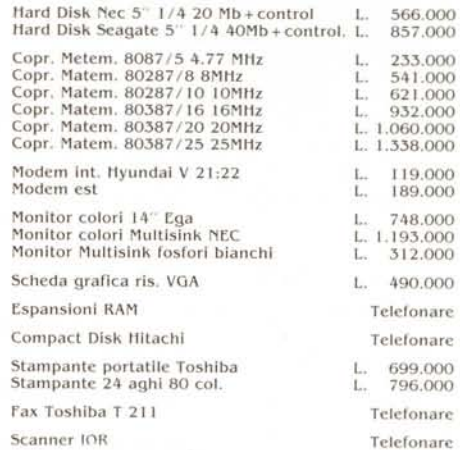

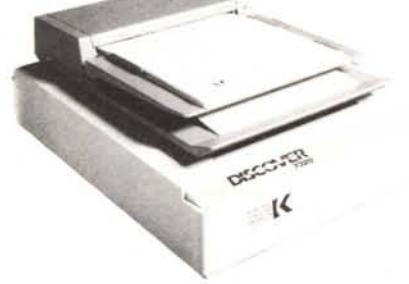

Per le università, scuole e istituti Toshiba T 1600 Coprocessore matematico Autocad 10.0 L. 6.580.000

Per il manager T 5200 HD 100 Mb Corredato di un programma Microsoft ideale per chi deve gestire quotidianamente grosse quantità di numeri, creare tabelle e grafici, sviluppare budget, acquisire e consolidare informazioni ecc.

L. 11.950.000

Tutti i prezzi sono IVA esclusa Pagamento in contrassegno, vaglia o VISA Per ordini inferiori a L. 500.000 aggiungere spese postali L. 10.000

ORDINI a mezzo telefono Fax Posta

Consulenza telefonica gratuita su tutta la nostra gamma di prodotti Inserimentio automatico dei nostri clienti nel servizio Direct Marketing

ZENITH, TANDON, ASEM, NEC, TOSHIBA, sono marchi registrati.